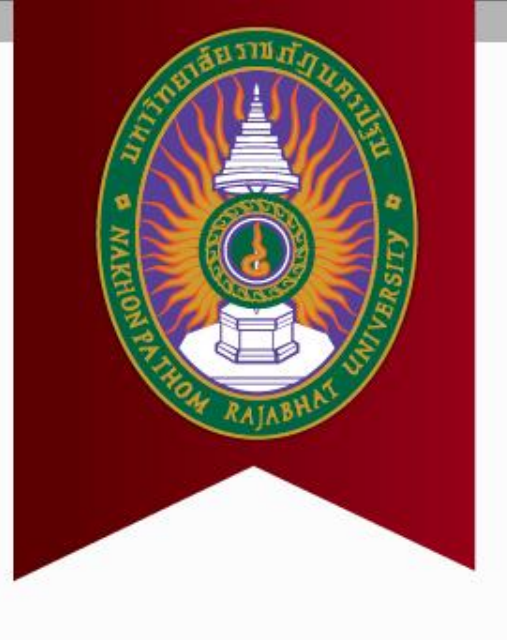

# **บทที่ 7 อาร์เรย์**

**รายวิชา การโปรแกรมคอมพิวเตอร์**

**ดร.นิฏฐิตา เชิดชู**

## **7.1 ตัวแปรอาร์เรย์**

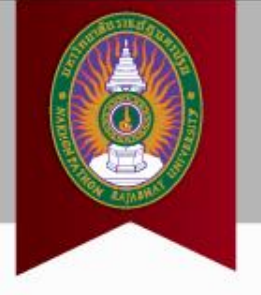

- ใช้เก็บข้อมูลเป็นกลุ่ม
- ข้อมูลจะต้องมีdata type ชนิดเดียวกัน
- เช่น ต้องการเก็บคะแนนของ น.ศ. จำนวน 5 คน อาจเลือกใช้
	- score1, score2, score3, score4, score5
	- $-$  scores[5] -> จอง พ.ท. หน่วยความจำติดกันไว้ให้ 5 ห้อง

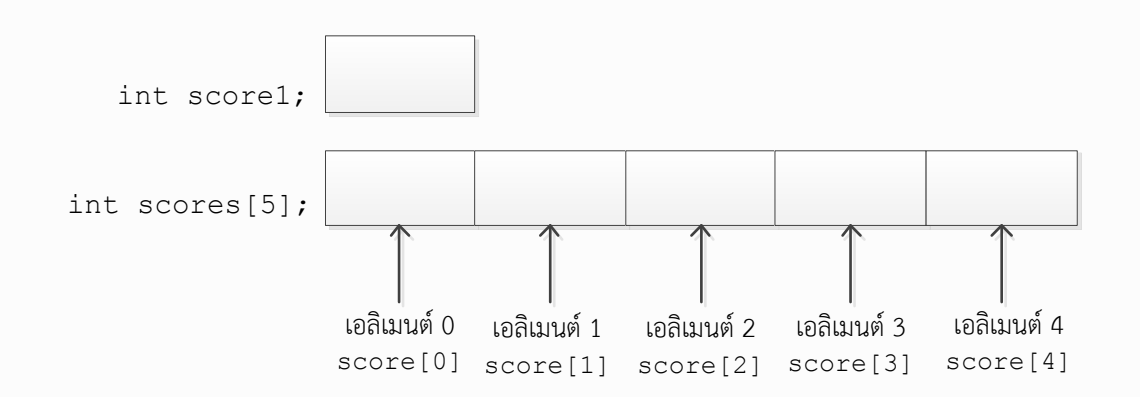

### **7.1.1 การประกาศตัวแปรอาร์เรย์**

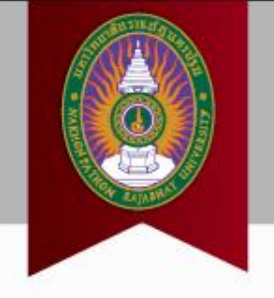

- Data type Name of array [size of array]
	- Data type ก าหนด data type ได้**ชนิดเดียว**เท่านั้น
	- Name of array ตามหลักการกำหนดชื่อของตัวแปร
	- Size of array จ.น. ข้อมูล หรือ เอลิเมนต์(element) ที่ต้องการจอง พ.ท.
- การประกาศใช้งาน array

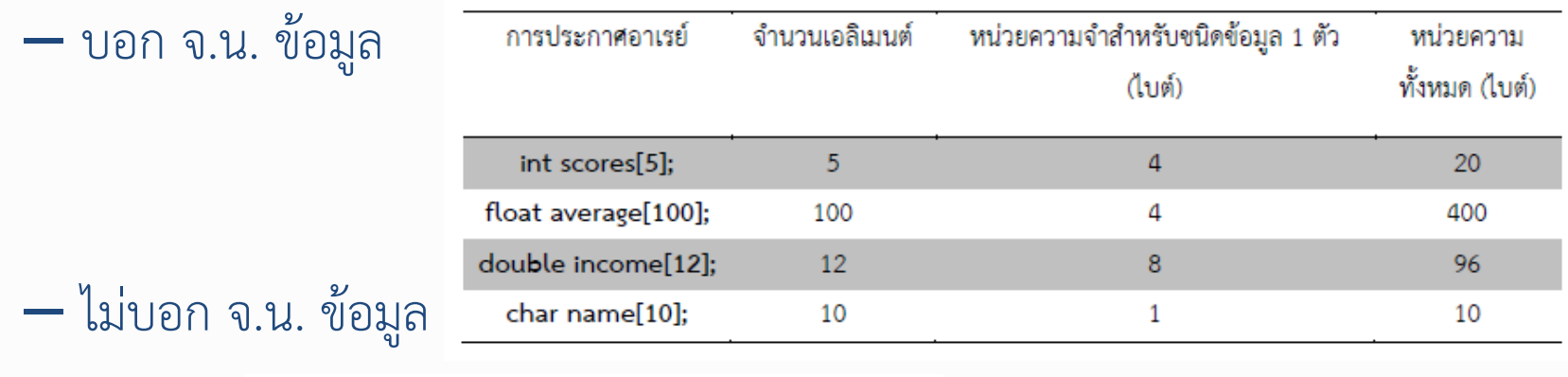

int sales  $[1 = \{100, 204, 400, 500\};$ 

## **7.1.2 การเข้าถึงค่าในอาร์เรย์**

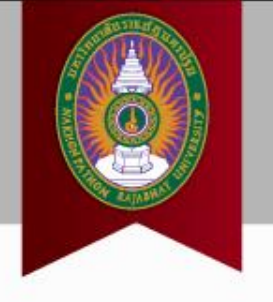

- เข้าถึงในแต่ละเอลิเมนต์
- การอ้างอิงจะใช้index ที่จะเริ่มเอลิเมนต์แรกคือ 0 เสมอ และเอลิ เมนต์สุดท้าย คือ n-1; n คือ ขนาดของอาร์เรย์
- การกำหนดค่าให้กับเอลิเมนต์ในอาร์เรย์

 $-$  scores[2] = 10;

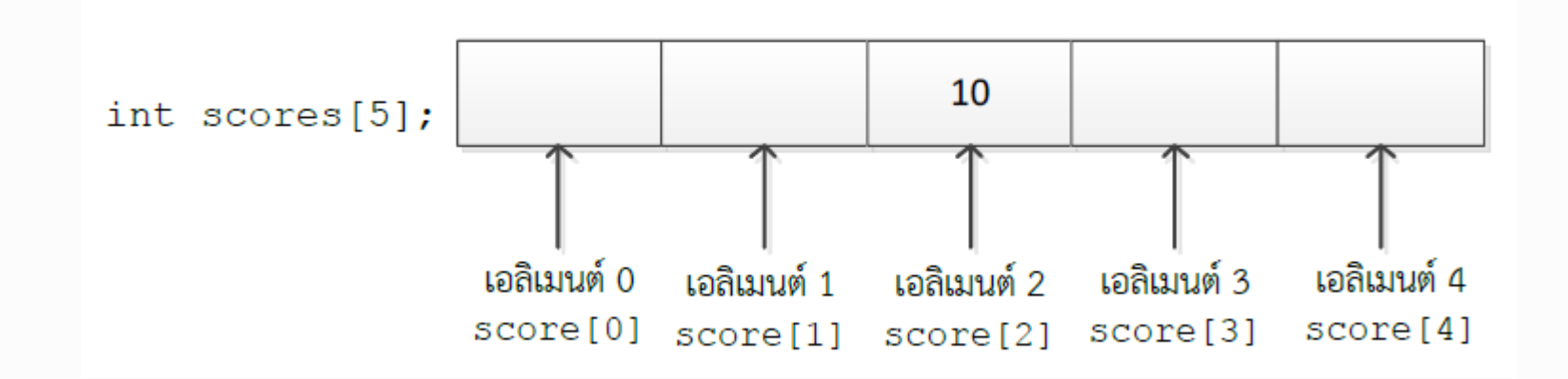

## การกำหนดค่าให้กับอาร์เรย์

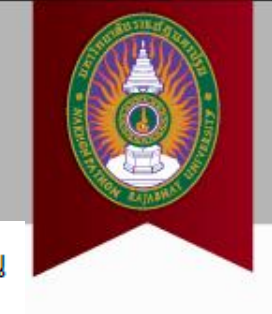

้นอกจากการกำหนดค่าเป็นตัวเลขให้กับเอลิเมนต์ในอาเรย์ เรายังสามารถกำหนดค่าใน รูปแบบอื่นๆ ได้เช่นกัน

1) กำหนดค่าโดยใช้เอลิเมนต์ในอาเรย์อื่น เช่น

```
int scores[5];
int numbers[3];
scores[3] = 10;\text{scores} [4] = \text{numbers} [2];
```
่ 2) นอกจากนั้นยังสามารถทำการกำหนดค่าของเอลิเมนต์ภายในอาเรย์ ไปพร้อมๆ ้กับการประกาศอาเรย์ก็ได้ เช่น

int amounts [4] =  $\{3, 32, 17\}$ :

.3) เลือกกำหนดค่าเอลิเมนต์เพียงบางเอลิเมนต์ก็ได้ เช่น

int index [10] =  $\{1, 2, 3, 4\}$ ;

ในกรณีเลือกกำหนดค่าเพียงบางเอลิเมนต์ในอาเรย์ จะไม่สามารถเลือกกำหนดเอลิเมนต์ แบบไม่ต่อเนื่องได้ เช่น ในกรณีตัวอย่างต้องการกำหนดค่าเพียงแค่เอลิเมนต์ที่ 0-3 ก็สามารถทำได้ แต่ไม่ สามารถกำหนดเป็นช่วงๆ ได้ เช่น int index [10] = {1, 2, 3, 4, , , 5, 7, 8}; เป็นต้น

### **การอ่านค่าจากอาร์เรย์**

1) การเลือกเอลิเมนต์ใดๆ ในอาเรย์เพื่อแสดงผล เช่น

cout<< scores[2];

2) การใช้วงลูปเพื่อช่วยให้การแสดงผลหลายๆ เอลิเมนต์ในอาเรย์มีความสะดวก

มากยิ่งขึ้น ดังแสดงในตัวอย่างที่ 7.1 ตัวอย่างที่ 7.1 #include <iostream> using namespace std; **\*\* ข้อควรระวัง**  $int \text{main}()$ - array[n] ไม่มี -> ค่าผิดพลาดconst int dataSize = ;  $\overline{7}$ int scores[dataSize] =  $\{10, 20, 30, 40, 50, 60, 70, 80, 90, 100\};$ //display all elements in the array for (int count = ; count < dataSize; count++) cout<<scores[count]<<endl; return ; ผลลัพธ์ของการรันโปรแกรม 

# ตัวอย่างการเข้าถึงอาร์เรย์ที่เอลิเมนต์ n

ตัวอย่างที่ 7.2

```
1 #include <iostream>
 \overline{2}using namespace std;
 3
 4 int main()
 5
         const int dataSize = 10;
 6
 \overline{7}int scores [dataSize] = \{10, 20, 30, 40, 50, 60, 70, 80, 90, 100\};8
         float sum = 0:
 9
         float avg = 0;
      //display all elements in the array
1011for (int count = 0; count <= dataSize; count++)
12
13<sup>7</sup>cout<< scores [count]<<endl;
14
15
         return 0;
16}
ผลลัพธ์ของการรันโปรแกรม
1020
30
40
50
60
70
80
90
```

```
1 #include <iostream>
   using namespace std;
 \overline{2}3
 \overline{4}int \text{main}()5
    \left\{ \cdot \right\}const int SIZE = 3;
 6
 7\overline{ }int array1[SIZE] = \{1, 1, 1\};
 8
         int array2[SIZE] = {2, 2, 2};-9
         cout<< "The values stored in array 1 are: ";
10
         for (int count = 0; count < SIZE; count++)
1112
13
              \texttt{cout} \leq \texttt{array1} [\texttt{count} \leq \texttt{``t''};
14
15
16
         //Trying to store 5 numbers into array 2
17
         for (int count = 0; count < 5; count++)
18
19
              array2[count] = 3;20
21
22
         cout<<endl<<"The values stored in array 1 are: ";
23
         for (int count = 0; count < SIZE; count++)
24
25
              cout<<array1[count]<<"\t";
26
27
         return 0:
28
```
#### ผลลัพธ์ของการรันโปรแกรม

The values stored in array 1 are: 1  $\mathbf{1}$ The values stored in array 1 are: 3 3

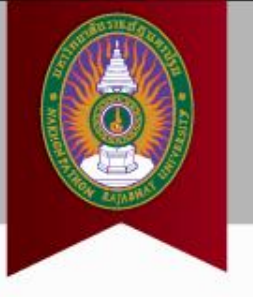

## **7.2 การใช้อาร์เรย์เป็นอาร์กิวเมนต์ใน**

**ฟังก์ชัน**

- การส่งค่าอาร์เรย์ให้กับฟังก์ชัน
	- ส่งค่าให้ทีละเอลิเมนต์

### – ส่งอาร์เรย์ทั้งอาร์เรย์รวดเดียว

#### ์ตัวอย่างที่ 7.4

```
1 #include <iostream>
    using namespace std;
    void showValue(int);
 5
   int main()
 7 \quad\overline{8}int students [] = {43, 60, 33, 32, 70};
 \overline{Q}showValue(students[2]);
         return 0:1011 \rightarrow1213<sup>°</sup>void showValue (int number)
14cout<< number <<endl;
15
16
```
#### ผลลัพธ์ของการรันโปรแกรม

33

ตัวอย่างที่ 7.5

```
1 #include <iostream>
 2 using namespace std;
 4 void showValue(int[], int);
 6 int main()
 7 - i8
         const int SIZE = 5;
 9
         int students [] = {43, 60, 33, 32, 70};
10<sub>1</sub>showValue(students, SIZE);
11<sub>1</sub>return 0:
12 \quad \}1314 void showValue(int numbers[], int size)
15 - 116for (int count = 0; count < size; count++)
17
18
            cout<< numbers[count] <<endl;
19
20
```
ผลลัพธ์ของการรันโปรแกรม

43

60

33 70

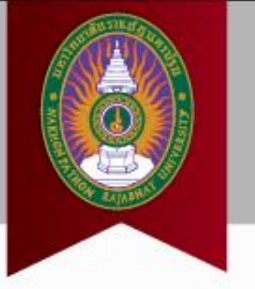

# **7.3 อาร์เรย์ของอักขระหรือสายอักขระ**

- การประกาศตัวแปรชนิดสายอักขระ
	- ใช้เก็บชื่อที่มีตัวอักษรมากกว่า 1 ตัว
	- นิยมเก็บในรูปอาร์เรย์
	- ต้องเผื่อที่ไว้เก็บอักขระ null ('\0') ไว้ตำแหน่งท้ายสุด
	- เช่น อยากเก็บชื่อขนาด 10 อักขระในตัวแปร name
	- char name[11] = Nitthita; **สังเกตุ:** ต้องประกาศอาร์เรย์ขนาด 11 !!!

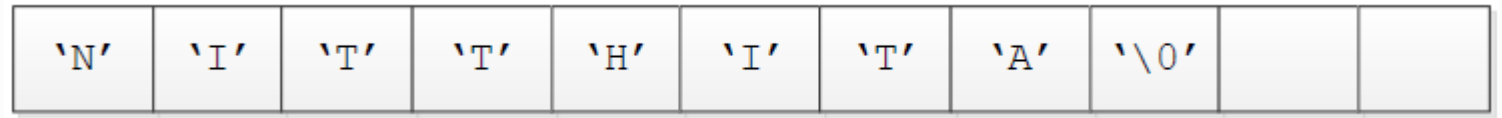

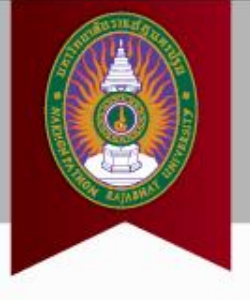

- การอ่านค่าสายอักขระจากแป้นพิมพ์
	- cin -> ใช้กับสายอักขระที่ไม่มีช่องว่าง (space)
	- cin.getline() -> ใช้กับสายอักขระที่มีช่องว่าง (#include <string>)

```
1 #include <iostream>
 2 #include <string>
 3 using namespace std;
 5 int main()
 6 - 17<sup>7</sup>const int NAME LEN = 21;
 8
        char name [NAME LEN];
        cout<< "Please enter your name: ";
 9
10
        cin>>name;
11cout<< "Hello "<< name<< ", welcome to our C++ class.";
12<sub>12</sub>return 0;
13 -
```
### ผลลัพธ์ของการรันโปรแกรม (ตัวหนาคือสิ่งที่ผู้ใช้งานป้อนให้กับโปรแกรม)

```
Please enter your name: Nitthita Chirdchoo
Hello Nitthita, welcome to our C++ class.
```

```
1 #include <iostream>
 2 #include <string>
 3 using namespace std;
 4
5 int main()
 6 +7 const int NAME_LEN = 21;
 8
      char name [NAME LEN];
   cout<< "Please enter your name: ";
 9
   cin.getline(name, NAME_LEN);<br>cout<< "Hello "<< name<< ", welcome to our C++ class.";
10<sub>1</sub>1112<sup>7</sup>return 0;13 +
```
#### ผลลัพธ์ของการรันโปรแกรม (ตัวหนาคือสิ่งที่ผู้ใช้งานป้อนให้กับโปรแกรม)

Please enter your name: Nitthita Chirdchoo Hello Nitthita Chirdchoo, welcome to our C++ class.

# **ฟังก์ชันพื้นฐานเกี่ยวกับสายอักขระ**

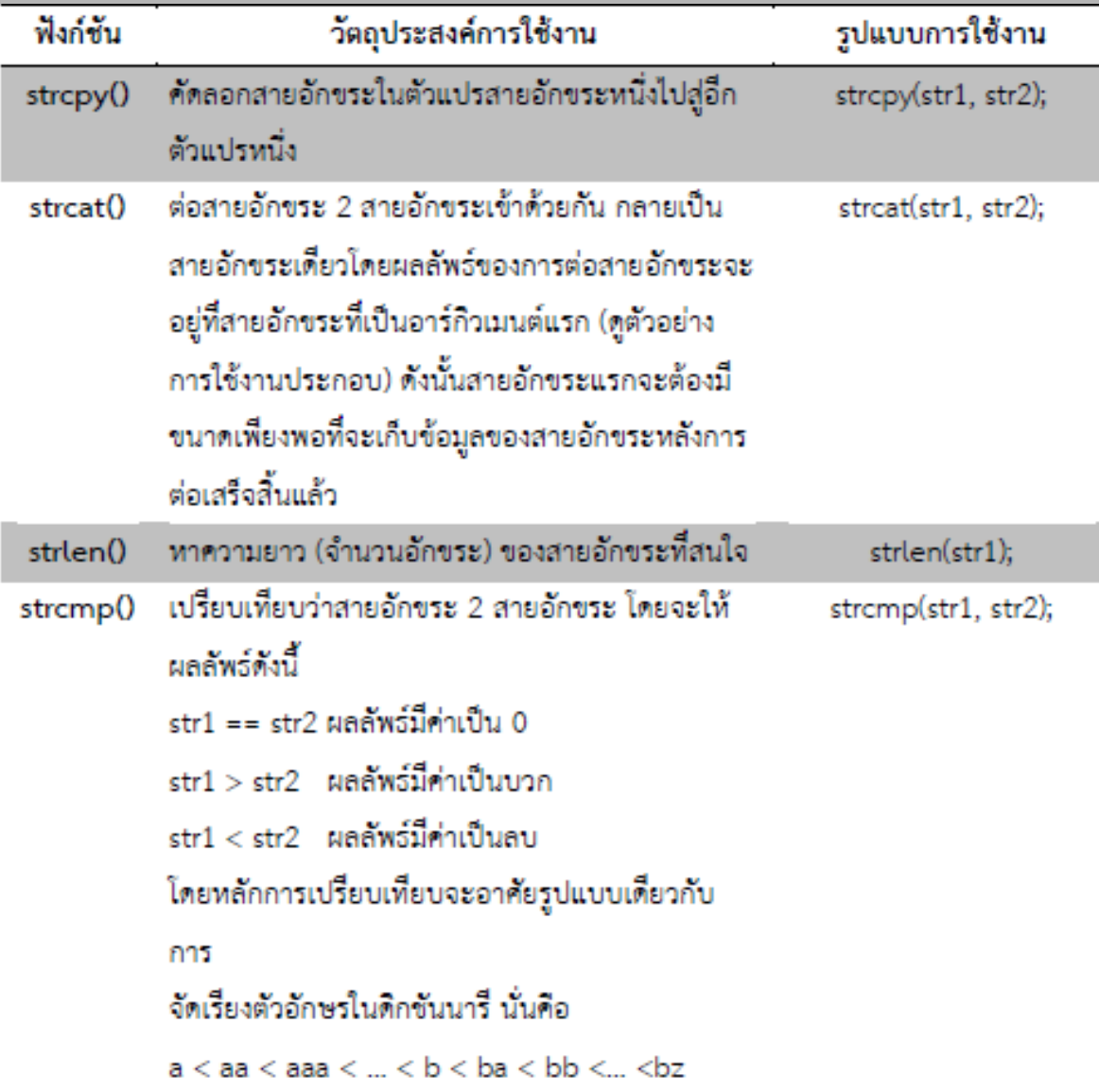

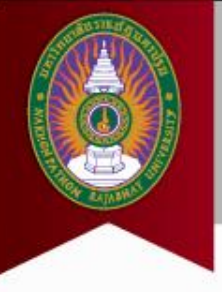

```
1 #include <iostream>
 2 #include <string>
 3 #include <cstring>
 4 using namespace std;
 5
 6 int main()
 7 \quad8
        const int SIZE = 20;
 9
        char namel[SIZE], name2[SIZE];
10do
11\mathcal{A}12cout<< "Please provide two different names.";
13<sub>1</sub>cout<<endl;
                                                   -----------"<<endl;
14
            cout<< "--------------
            cout<< "The name of the first person: ";
15
16
            cin.getline(namel, SIZE);
17cout<< endl<< "The name of the second person: ";
18cin.getline(name2, SIZE);
19}while(!strcmp(namel, name2));
20
21
        cout<<endl<< "Thank you";
22
23
        return 0;
24
```
### ผลลัพธ์ของการรันโปรแกรม (ตัวหนาคือสิ่งที่ผู้ใช้งานป้อนให้กับโปรแกรม)

Please provide two different names. The name of the first person: John The name of the second person: Jane Thank you

Please provide two different names. The name of the first person: John The name of the second person: JOHN

Thank you

#### **Problem!!!**

#### ด้วอย่างที่ 7.10

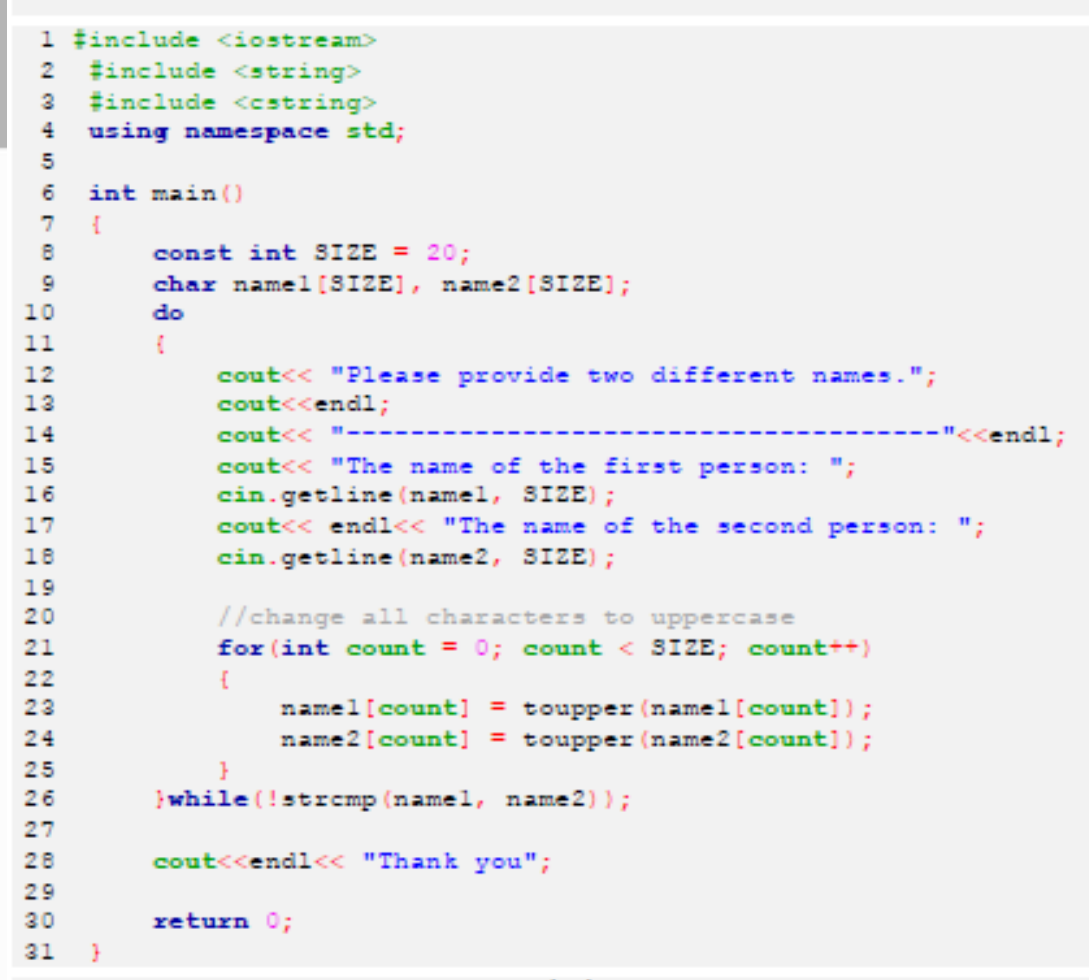

ผลลัพธ์ของการรันโปรแกรม (ตัวหนาคือสิ่งที่ผู้ใช้งานป้อนให้กับโปรแกรม)

Please provide two different names. ----------------------The name of the first person: John The name of the second person: JOHN Please provide two different names. ------------------------------.......................... The name of the first person: John The name of the second person: Jane Thank you

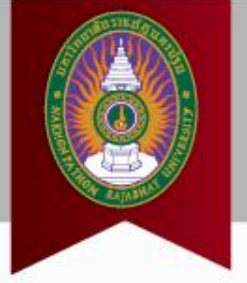